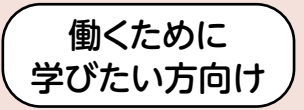

0000000

# 令和5年9月入校生

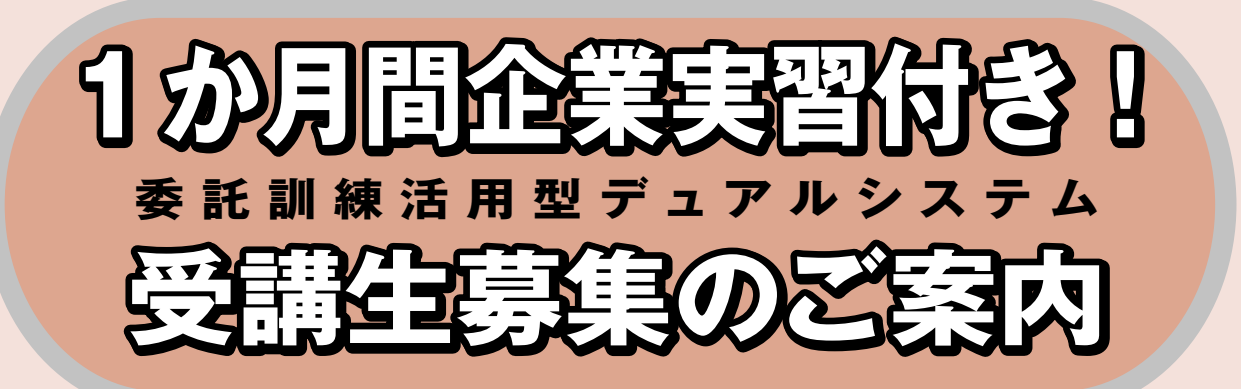

# **4か月訓練** 8月入校生

# **申込期間 6月28日(水) ~~7月11日(火)**

お申込みは各ハローワークの職業訓練窓口へ!

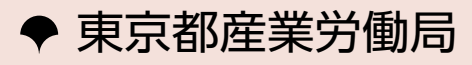

# 目 次

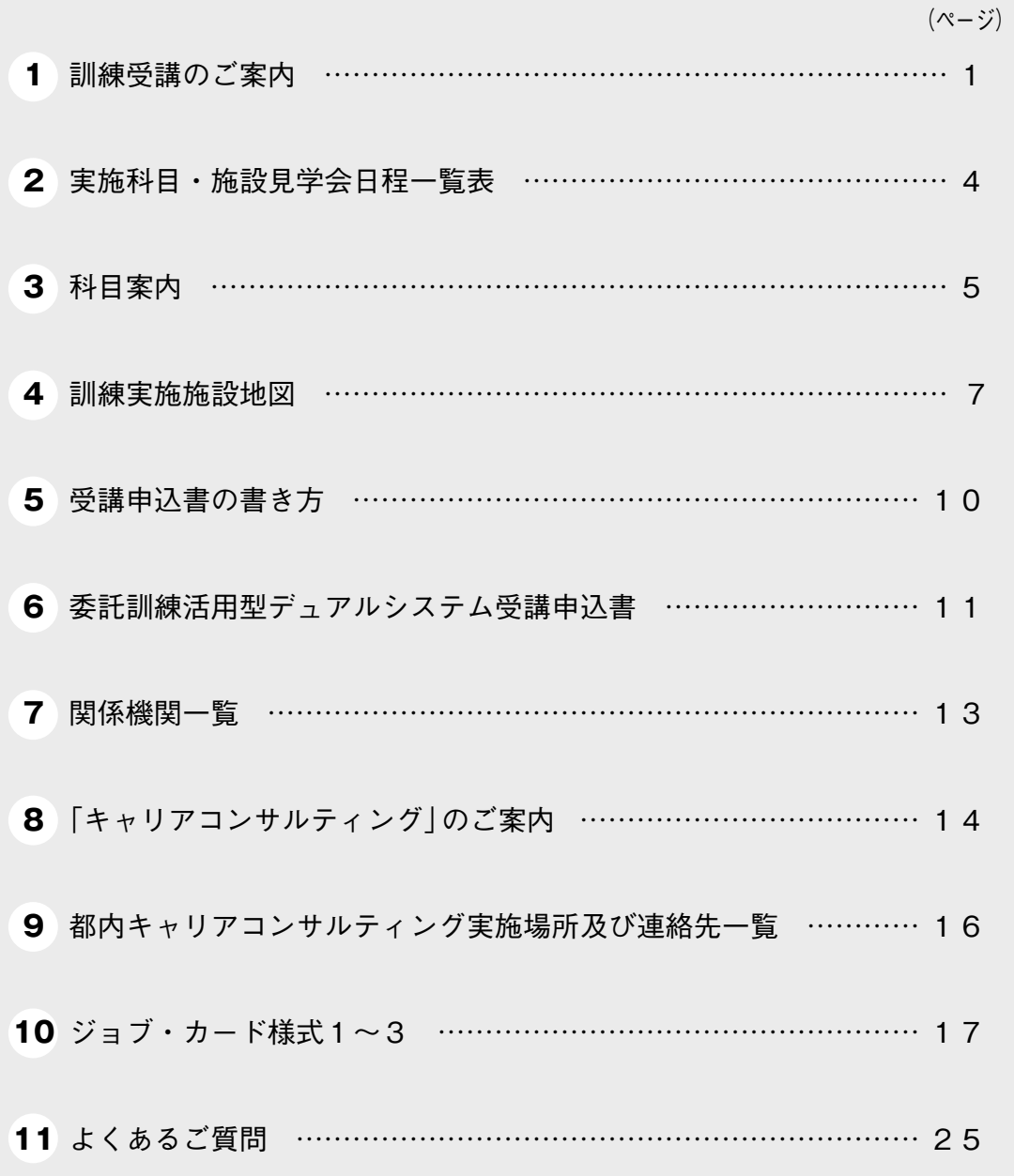

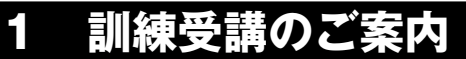

### **委託訓練活用型デュアルシステムについて**

**座学(3か月間)で身に付けた技術や知識を、企業等での実習(1か月間)で実践する訓練です。 座学では、マナー研修などを行うキースキル講習も行います。 この訓練は、東京都が民間の教育機関等に委託して実施します。**

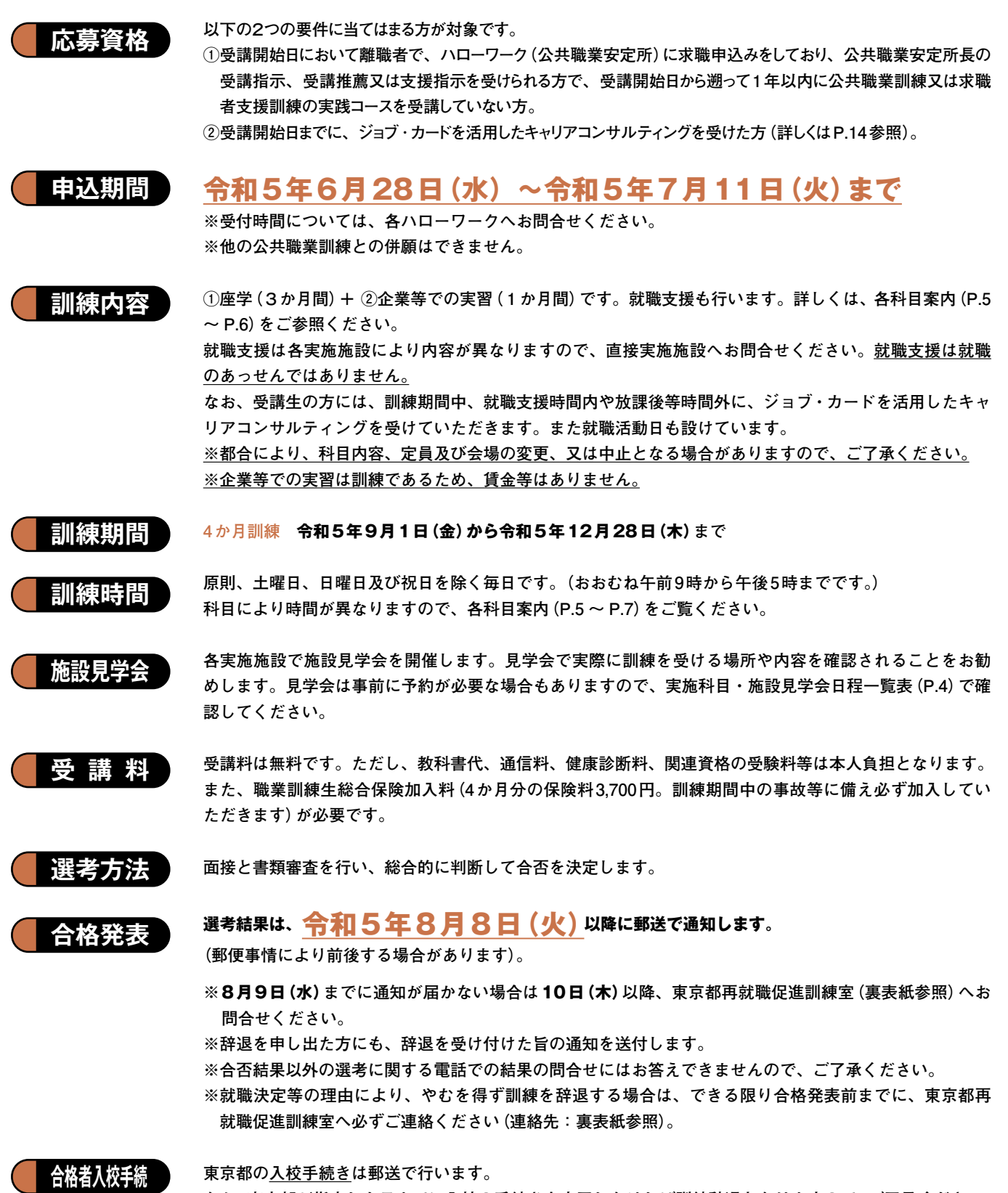

**なお、東京都が指定した日までに入校の手続きを完了しなければ訓練辞退となりますので、ご了承ください。 ※詳細は合格通知の際にお知らせします。**

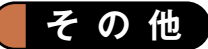

- (1)本パンフレットの職業訓練と、他の公共職業訓練との併願はできません。
- (2)本訓練に入校後は、東京都立中央・城北職業能力開発センターの生徒として、各訓練機関で訓練を受講して いただきます。
- (3)応募者が定員に満たない科目は、訓練の実施を中止する場合があります。中止の場合は、**8月8日(火)**まで に郵送にて通知いたしますので、ご了承ください。
- (4)訓練受講開始日において、雇用保険の受給資格のある方又は受給中の方で、公共職業安定所長の受講指示を 受けて受講される方は、訓練期間中、雇用保険の失業給付(基本手当、受講手当及び通所手当)が支給されま す(詳しくは、住所地を管轄するハローワーク(公共職業安定所)へお尋ねください)。
- (5)雇用保険失業給付の受給資格がない方で、一定の要件を満たす場合は、国の求職者支援制度による職業訓練 受講給付の対象となる場合があります。給付を受けながら訓練受講を希望される方は、ハローワークへ事前 に相談の上、お申込みください(詳細は、ハローワークへお問合せください)。
- (6)修了後取得できる関連資格に介護職員初任者研修が記載されている科目についての留意事項 ①実習(施設訪問等)が必須の場合もあり、下記の方は実習が受けられないことがあります。 ・妊娠中の方 ・感染症の方 ・日常生活で補助器具を必要とする方
	- ②欠席等により必須の訓練カリキュラムを履修できない場合には資格を取得できません。
- (7)選考に関する問合せにはお答えできませんので、ご了承ください。
- (8)**各訓練機関での感染症対策指示にはご協力くださいますようお願いいたします。**

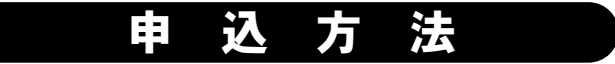

# **1. 住所地を管轄するハローワークへ受講申込書を提出**

(1)申込書・返信用封筒の準備

とじ込みの「委託訓練活用型デュアルシステム受講申込書」(P.11~ P.12)の表と裏の太枠内に必要事項を記入し、写真(縦3.0cm×横 2.4cm、裏面に氏名と志望科目番号を記入)を貼ってください(記入 方法はP.10参照)。

また、選考結果を申込者全員に通知するため、右の記入例のように 「長3」封筒に必要事項を記入し、94円切手を貼ってください。

(2)申込先

受講を希望されるご本人が、住所地を管轄するハローワーク(公共職業 安定所)へ「委託訓練活用型デュアルシステム受講申込書」に返信用封 筒を添えて申し込んでください。 ※申込書及び封筒には、消せるペンや鉛筆は使用しないでください。 ※郵送でのお申込みはできません。 ※ご提出いただいた申込書は返却いたしませんので、ご了承ください。

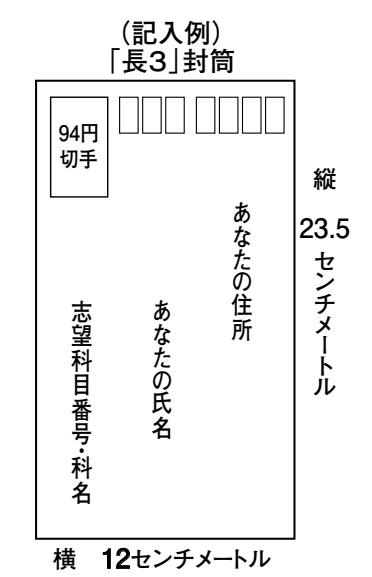

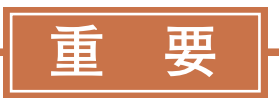

# **2. 面接選考日時の電話予約**

希望の科目を実施している各訓練実施施設に直接電話をして、面接選考の予約をしてください。 (予約先電話番号は、各科目案内 (P.5~P.7)に記載しています。)

電話連絡の際に、訓練実施施設から**受付番号・面接選考日・面接集合時間**をご案内しますので、 下欄にそれぞれ記入してください。

面接集合時間から面接選考開始まで、しばらくお待ちいただく場合があります。

※ハローワークで受講申込みをされても、面接予約がされなかった場合や面接選考を受けていない 場合には、申込み辞退とみなしますのでご注意ください。

**【面接選考予約先】 希望する各科目の訓練実施施設に直接連絡して、下記の予約受付期間内に必ず予約を 行ってください。 <予約受付期間> 令和 5 年 6 月 28 日(水)から令和 5 年 7 月 12 日(水)まで 受付時間:10:00~17:00(土曜日、日曜日及び祝日を除く)** <面接選考**日**>

**令和 5 年 7 月 24 日(月)・25 日(火)のうち訓練施設が指定する日に実施します。**

※感染症拡大防止の観点から、当日、37.5度以上の発熱またはその他の風邪症状がある方は、受験 をお断りする場合があります。

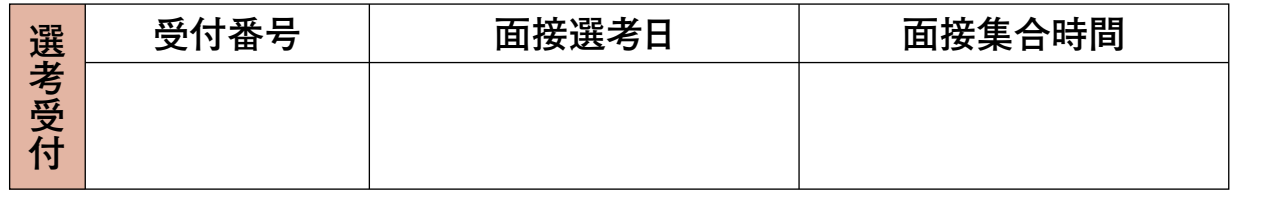

# 3.ジョブ・カードの作成

**ジョブ・カードを活用したキャリアコンサルティングを受けていただきます。(詳しくはP.14を参照)**

# 4.面接日当日

**パンフレットをお持ちの上、受付で提示してください。**

**面接は各訓練実施施設で行います。ハローワークではありませんのでご注意ください。**

### **問合せ先**

**2 3**

ご質問の内容によって、問合せ先が異なりますのでご注意ください。

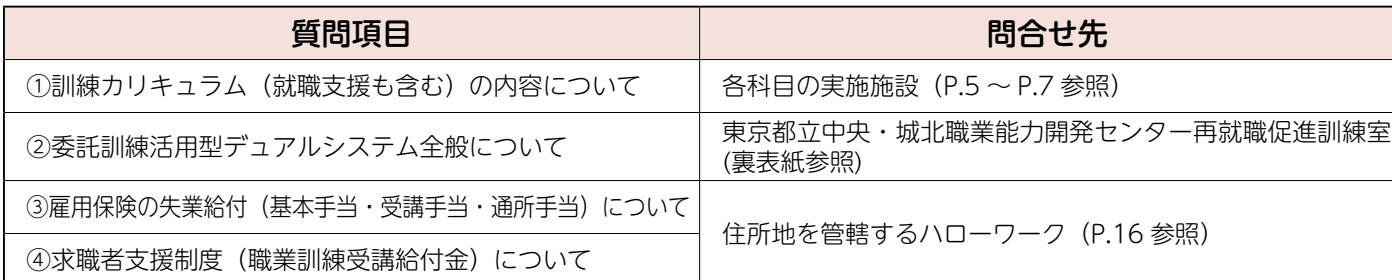

# 2 実施科目・施設見学会日程一覧表

※備考欄に「要事前予約」と記載されている施設見学会に参加を希望される場合は、必ず各実施施設へ電話 で予約をしてください。

### **4 か月訓練**

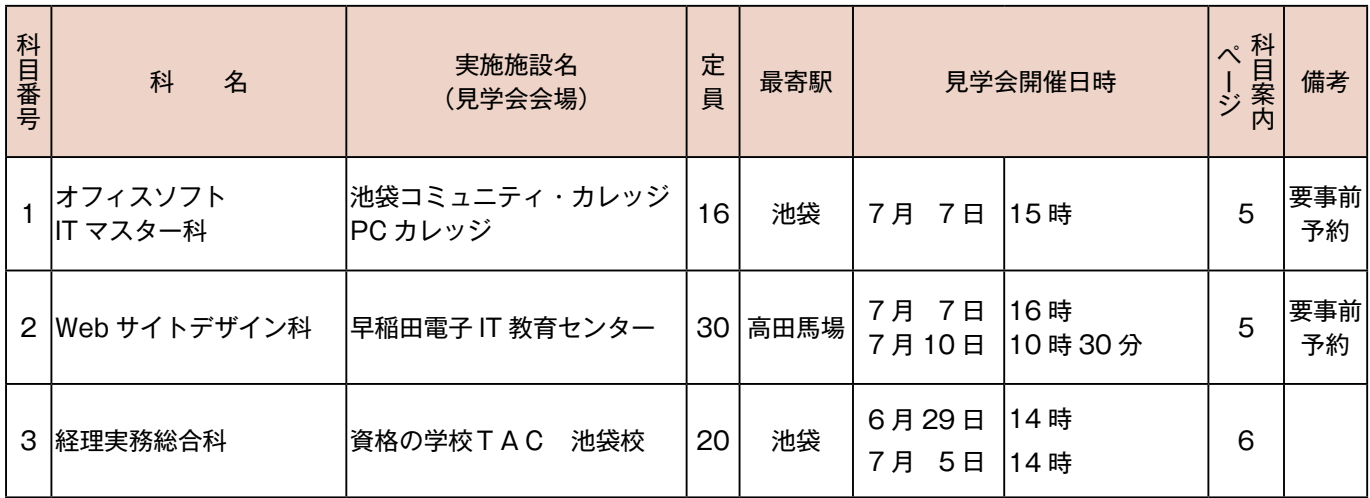

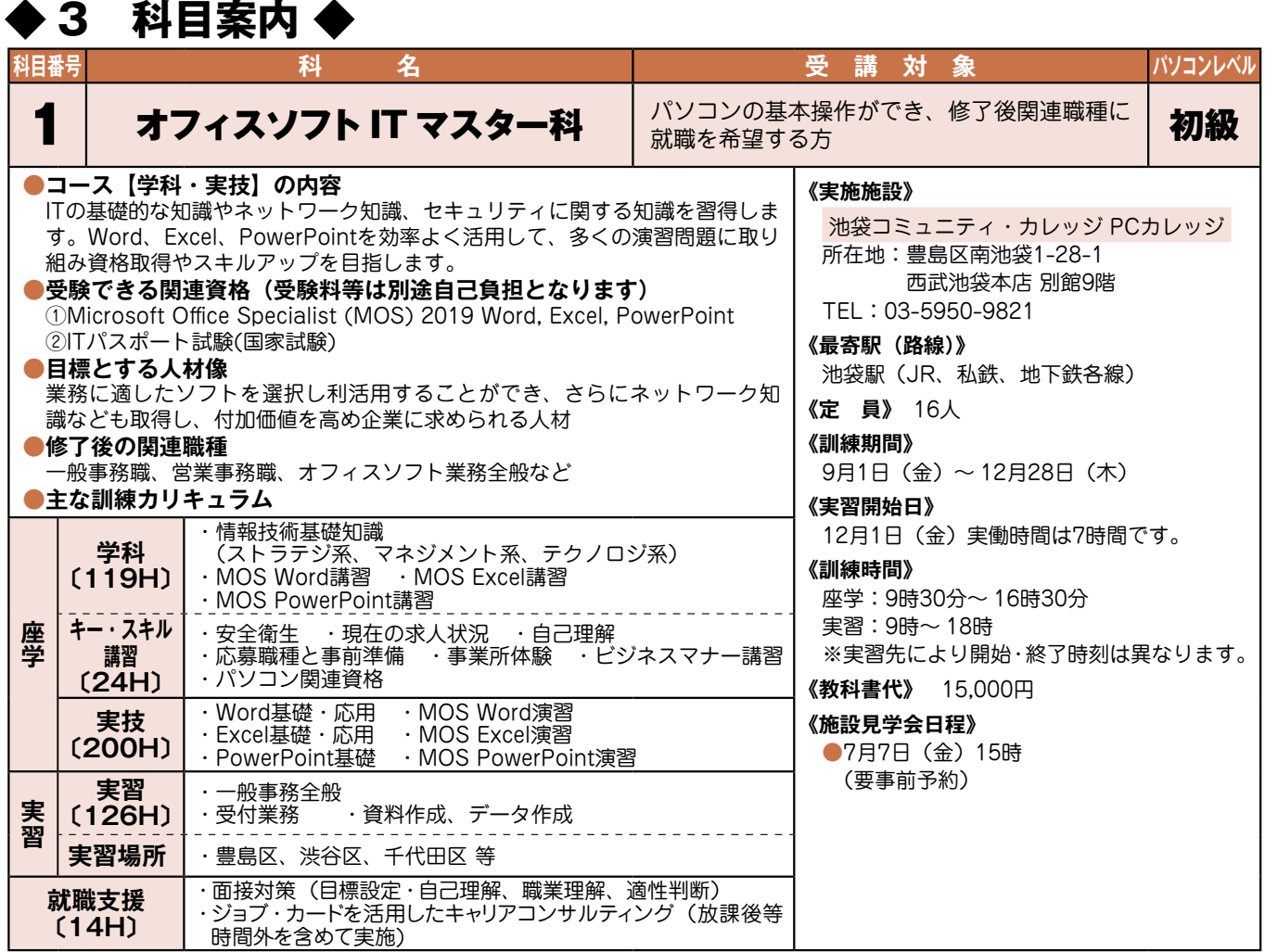

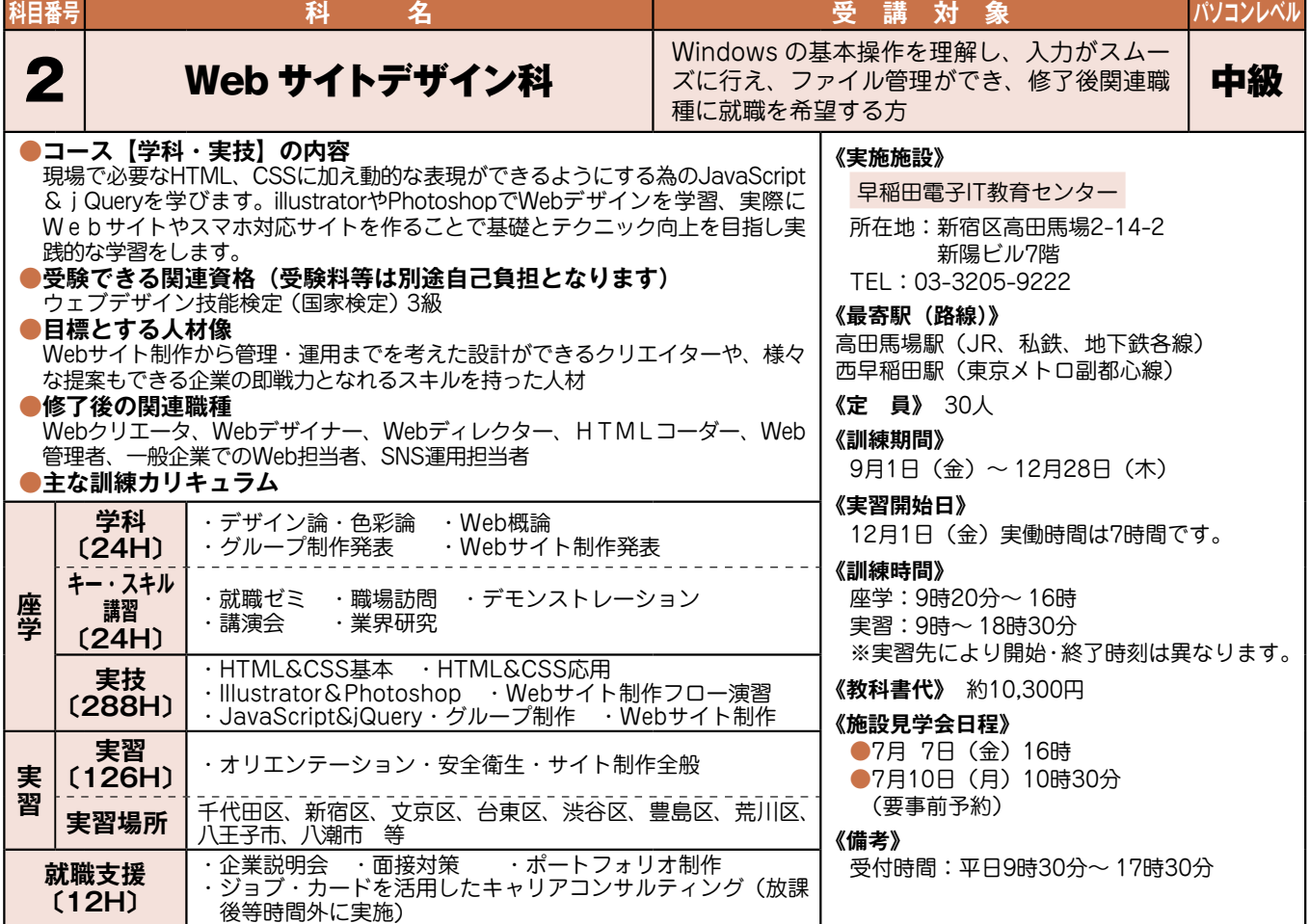

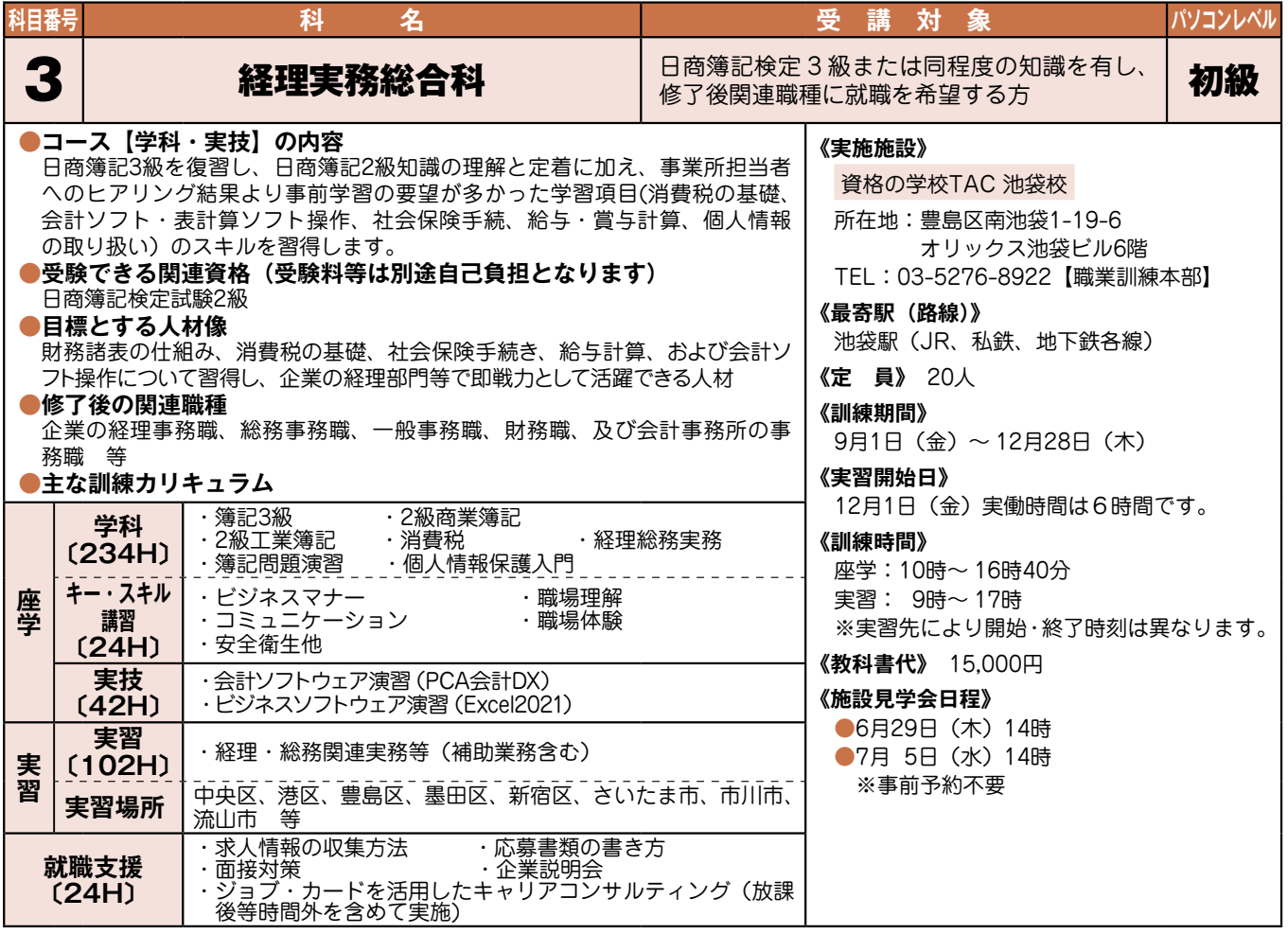

**4 訓練実施施設地図**

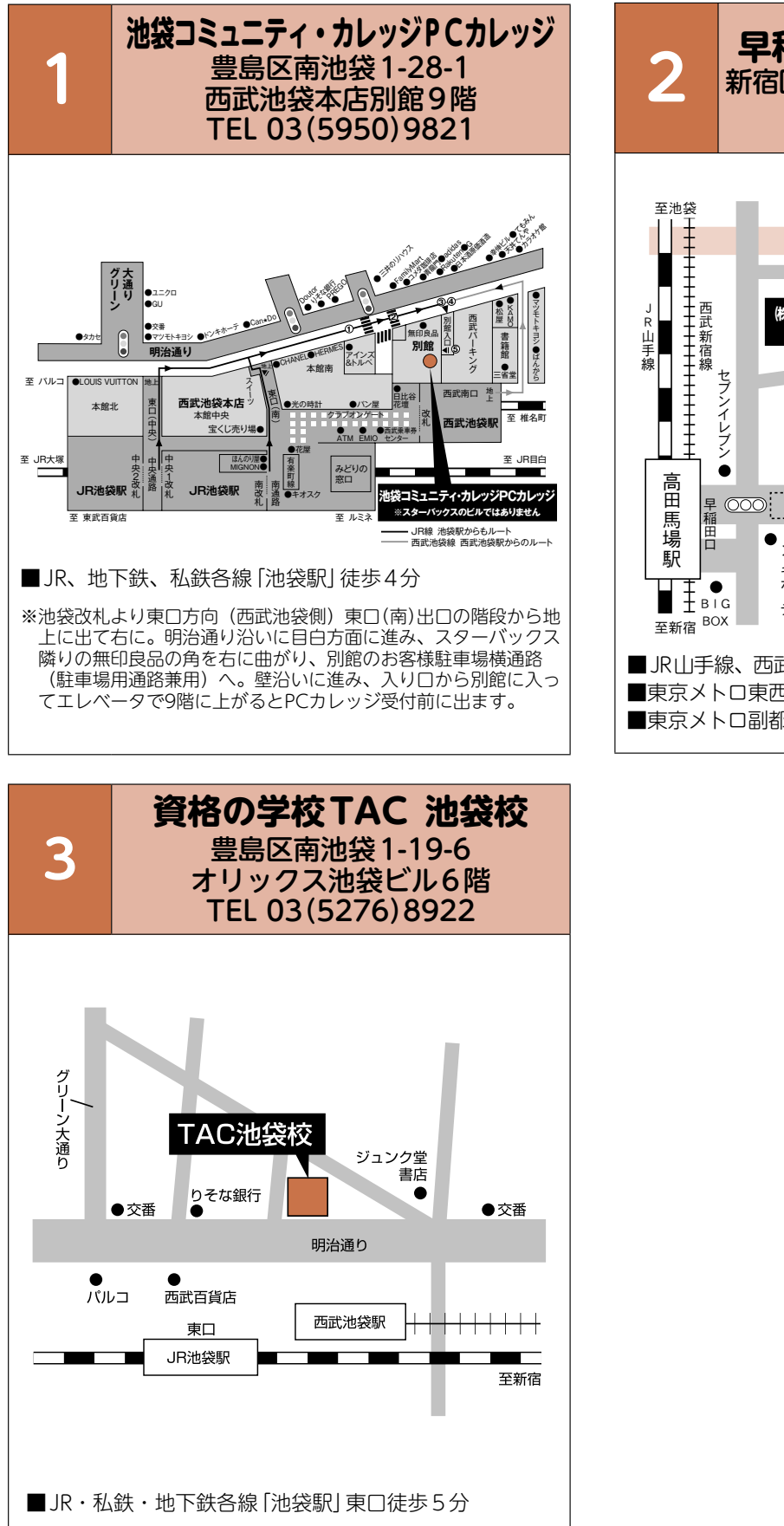

**6 7**

**2 早稲田電子 IT 教育センター**<br>2 新宿区高田馬場2-14-2 新陽ビル7階 TEL 03(3205)9222 神田川 ㈱早稲田電子IT教育センター (マツモトキヨシが入っているビルです) 'e 早稲田 ○○○: 東京メトロ東西線高田馬場駅  $\circledcirc$ 通り ド  $\bullet$ - 『キャンプ マンチン エンジェル アイディング しゅうしゃ しゅうしゃ しゅうしゅう しゅうしゅう しゅうしゅう しゅうしゅう しゅうしゅう しゅうしゅう しゅうしゅう しゅうしゅう しゅうしゅう 副 都 心 線 1 番 口 しゅうしょう しょうしょう …<br>ホ 早 稲 田 松 竹 ■ JR山手線、 西武新宿線 | 高田馬場駅 | 早稲田口徒歩4分 ■東京メトロ東西線 |高田馬場駅] 7番口徒歩1分 ■東京メトロ副都心線 [西早稲田駅] 1番口徒歩7分

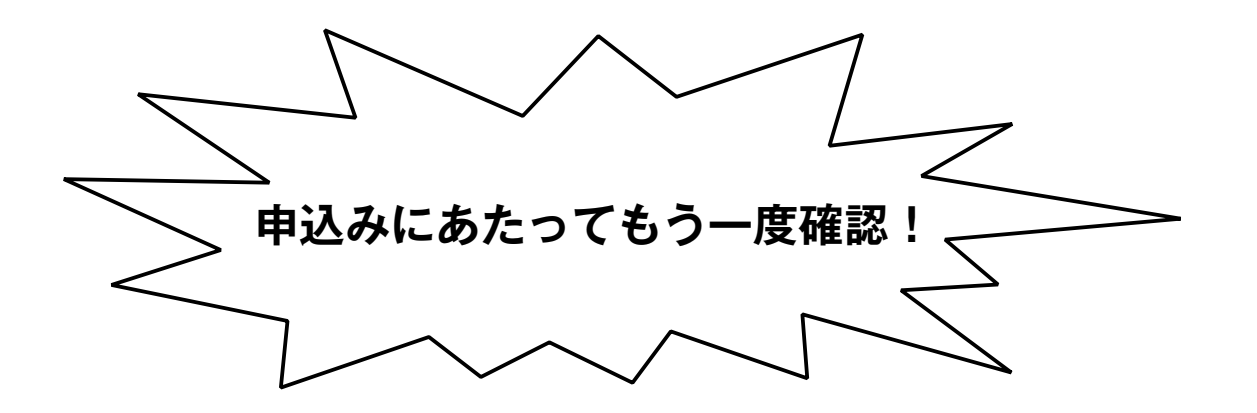

### **□申込書を提出しましたか?**

 **住所地を管轄するハローワークへ「委託訓練活用型デュアルシステム受講申込書」に「返信用封筒」を 添えて、7月11日(火)までにお申し込みください(P.2 参照)。** 

### **□面接選考日時の電話予約はしましたか?**

 **希望する科目を実施している訓練施設に直接電話をして、7 月 12 日(水)までに面接選考の予約をして 下さい(受付時間:土曜日、日曜日及び祝日を除く 10 時~ 17 時)(P.3 参照)。**

 **面接は忘れず受けて下さい。予約を取り消す場合は、訓練施設へ直接連絡をお願いします。面接予約が ない場合、面接を欠席した場合は辞退とみなします。**

### **□キャリアコンサルティングは受けましたか?**

 **受講開始日(9 月 1 日(金))までに、キャリアコンサルティングを受けてください(P.14 参照)。**

# MEMO

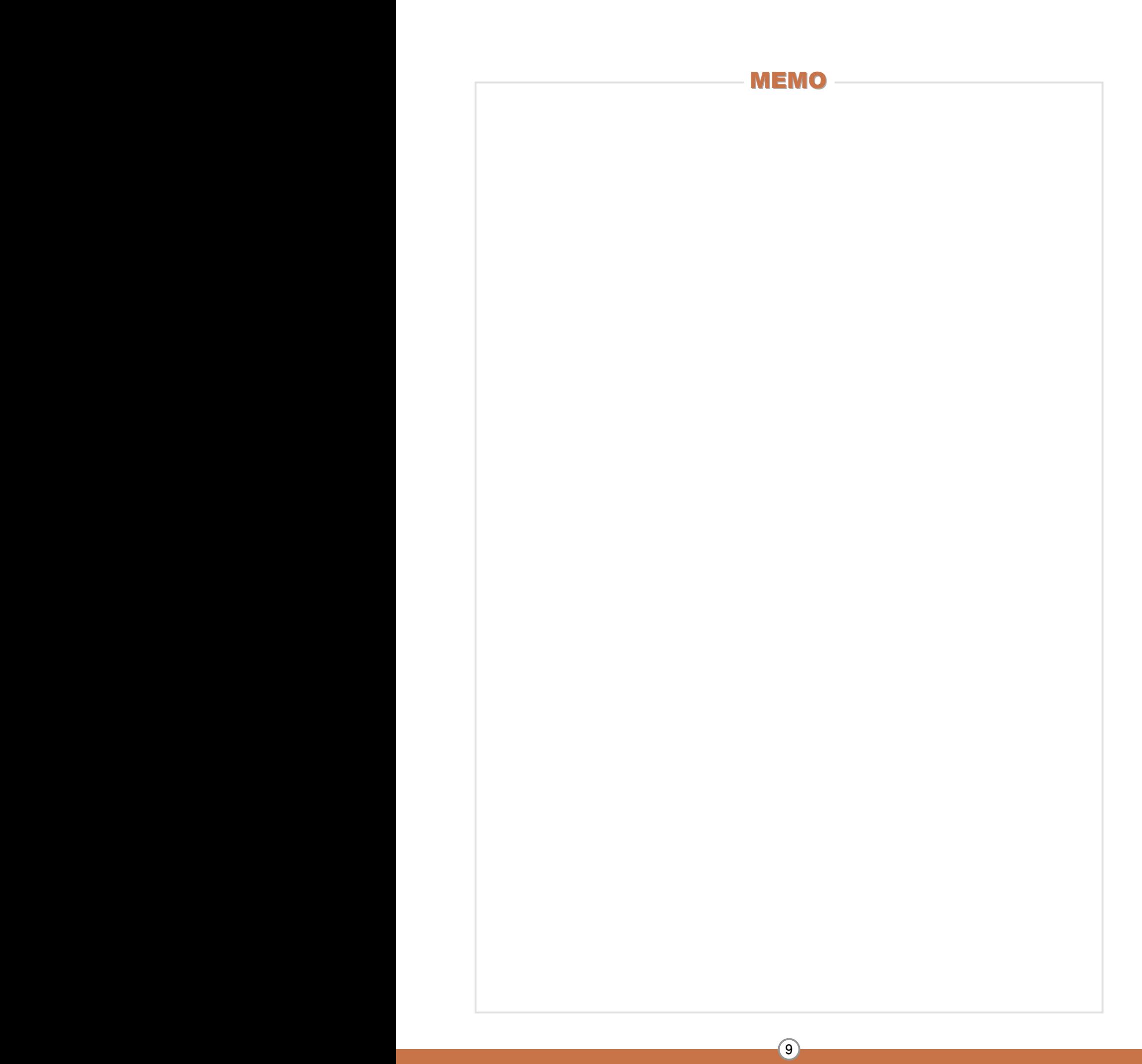

表 面

ください。

年 月 日 次のとおり受講したいので申し込みます。 <u>ふりがな</u><br>氏名<br>(年齢) 満 歳 (昭和・平成 年 月 日生) 〒 現住所 **写 真**<br>縦3.0cm、横2.4cm<br>※上半身無帽正面無背景<br>申込前6か月以内に撮 したもの ※写真裏面に氏名、科目 番号を記入してください。 委託訓練活用型デュアルシステム受講申込書 東京都立中央・城北職業能力開発センター所長 殿 なるべく日中連絡 <u>「 ふりがな</u><br>のつきやすい連 氏 名<br>絡先(携帯電話番 (年齢)<br>号等)を記入して <del>(</del>年齢) 申込日を記入して ください。 必ず写真をお貼り<br>ください。なお、写<br>真の裏面に**氏名**<br>**と志望の科目番**<br>とい。

5 受講申込書の書き方

**連絡先 TEL** (<br>求職番号: 支給番号※: □ □ □ □ □ □ □ □ □ 申請中 科目番号 志 望 科 名 雇用保険受給資 格のある方は記 志望理由は**訓練**<br>を受講される目的<br>や、訓練受講後<br>どのように就職活<br>動に活かしている<br>たいか等につい 入してください。<br>また、申請中の方<br>は該当欄にレ印を 志 望 理 由 入れてください。 過去に公共職業 公共職業訓 期 間 訓練科目名 訓練施設名 訓練の受講歴が ある場合は記入し また、施設見学会 練又は求職 年 月 ~ 年 月 者支援訓練<br>(実践コース)<br>受講歴 や相談会に参加 てください。 年 月 ~ 年 月 された方は、その 感想も記入してく お持ちの資格 等(取得時期を 資格をお持ちの場 合は記入してくだ さい。  $\overline{\phantom{a}}$ ださい。 記入) ☆太枠内を記入してください。□の部分は該当欄にレ印を入れてください。

ー<br>これまでは、これま<del>れま</del>

裏 面

### ☆以下の項目を記入してください。□の部分は該当欄にレ印を入れてください。

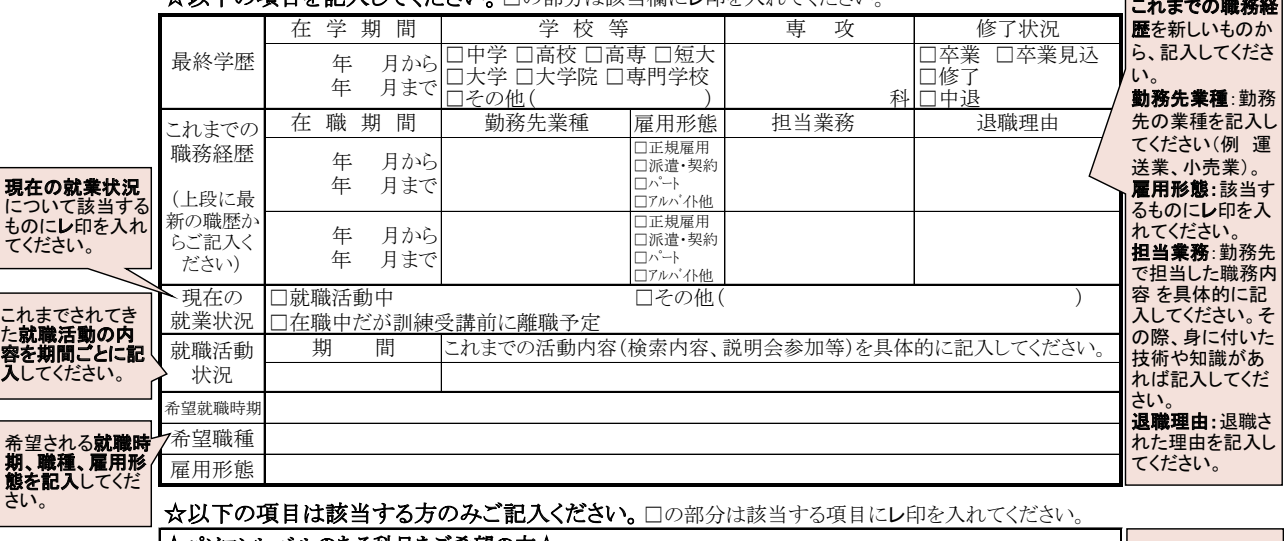

☆パソコンレベルのある科目をご希望の方☆

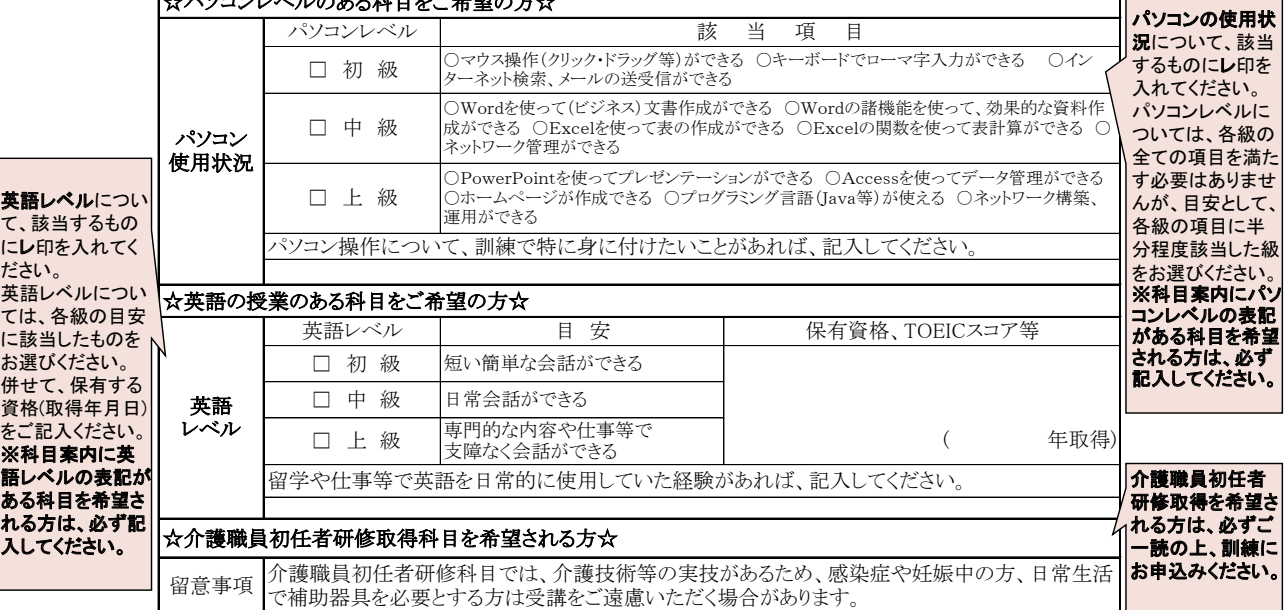

**10**

\*本受講申込書は、入校選考、訓練及び就職支援以外の目的に使用することはありません。

### (様式1) 東 京 都 委 託 訓 練 活 用 型 デ ュ ア ル シ ス テ ム 受 講 申 込 書 東京都立中央・城北職業能力開発センター所長 殿

年 月 日

次のとおり受講したいので申し込みます。

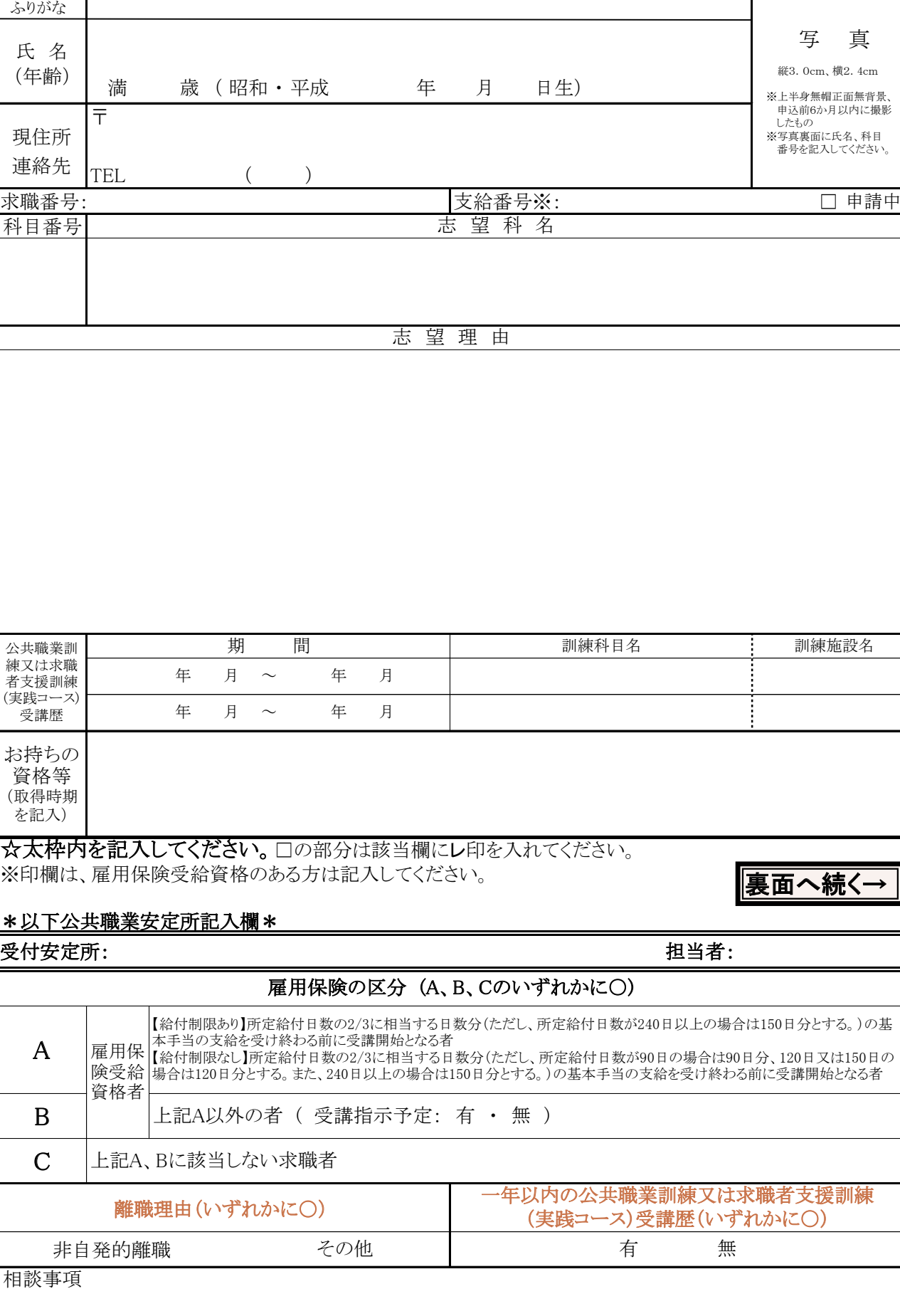

整理番号: 第 号 受付年月日: 年 月 日

------- (キリトリ線) ------・キリー しょうしょう しょうこう しょうこう しょうこう しょうこう しょうこう しょうこう しょうこう しょうこう しょうこう しょうこう しょうこう しょうこう しょうこうしゃ

### ☆以下の項目を記入してください。□の部分は該当欄にレ印を入れてください。

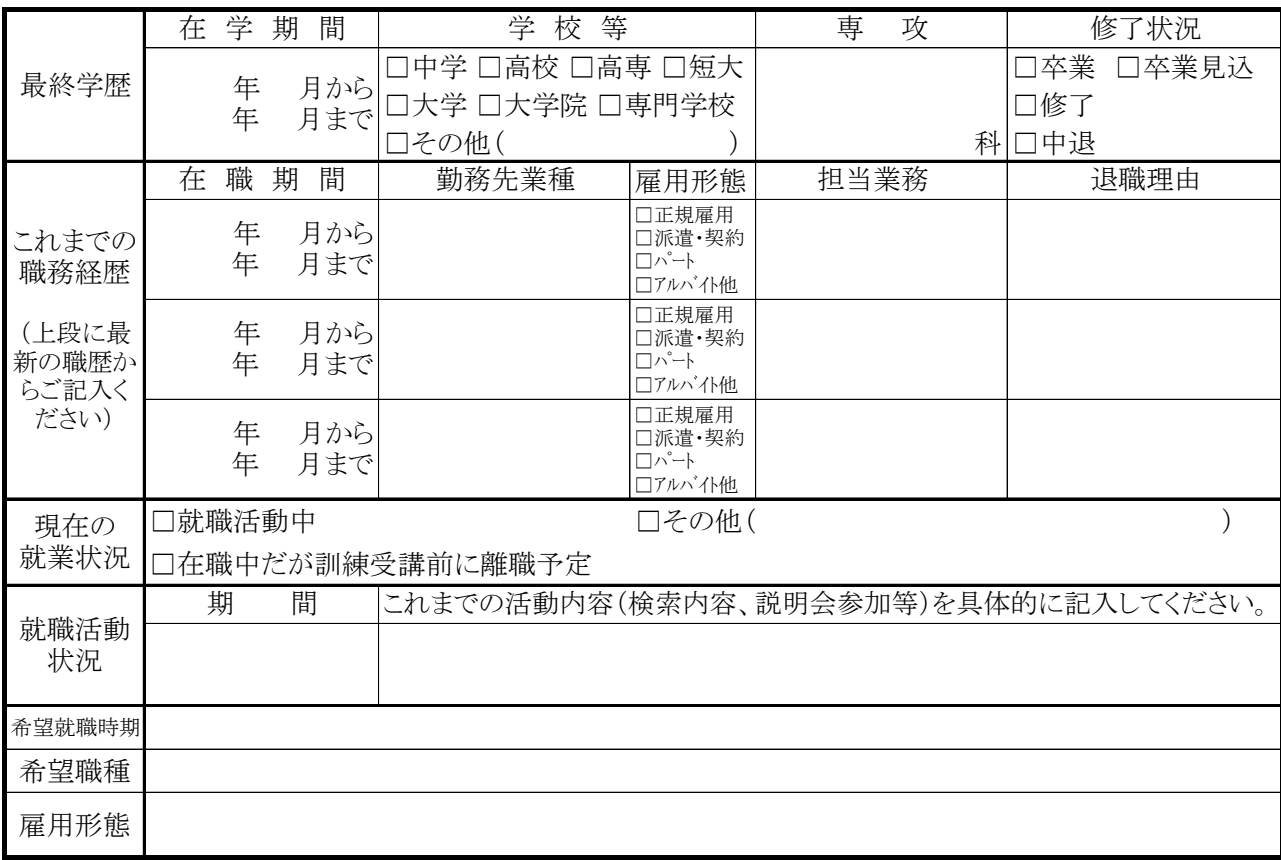

### ☆以下の項目は該当する方のみご記入ください。□の部分は該当する項目にレ印を入れてください。

キリトリ線

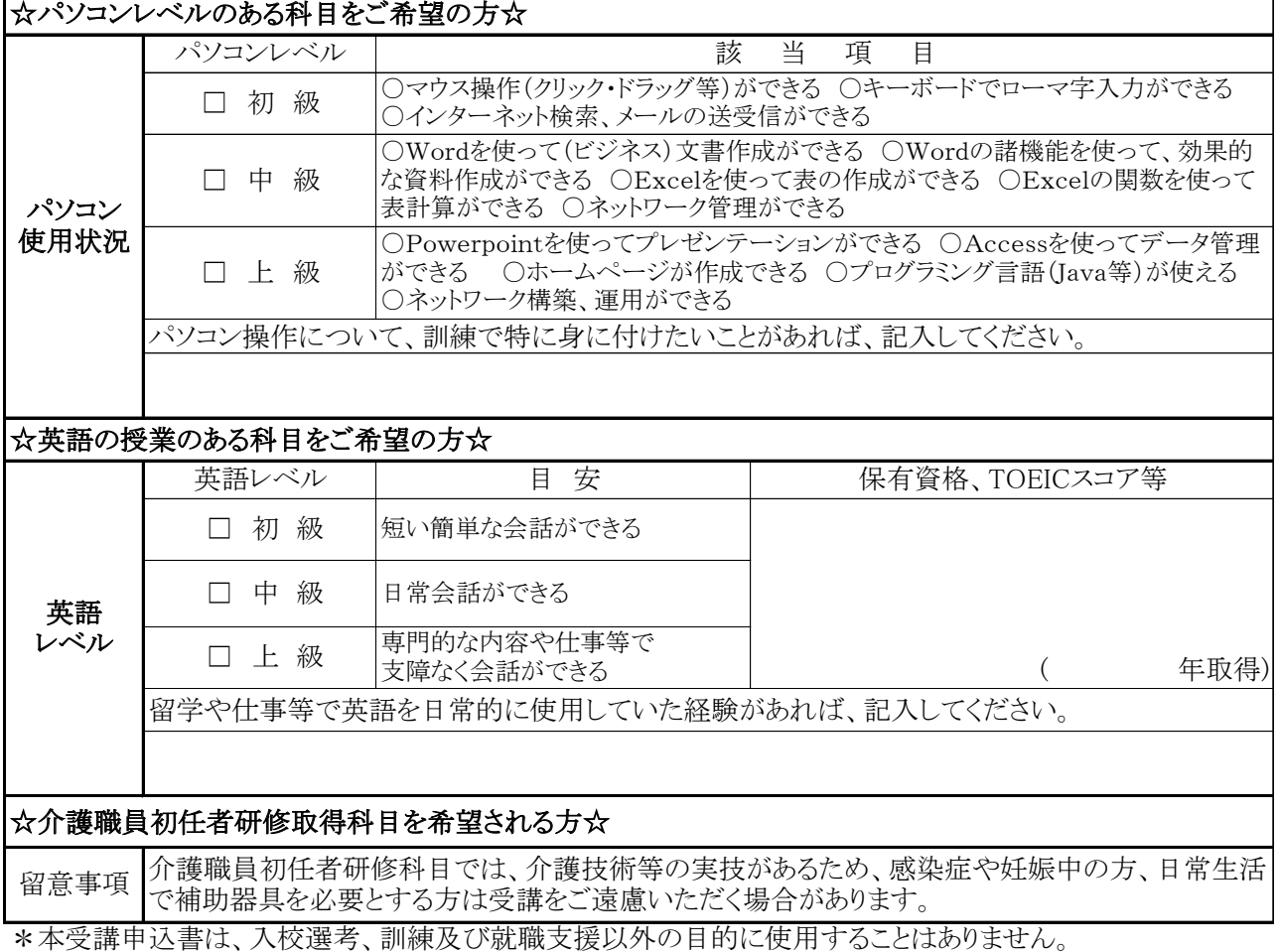

\*入校後の就職支援に使用することを目的として、東京都及び訓練実施機関、東京労働局、公共職業安定所 の間で、就職内定等の個人情報を共有する場合があります。

### **訓練についての問合せ先とは異なりますので、ご注意ください。**

**問合せ先は裏表紙をご覧ください。**

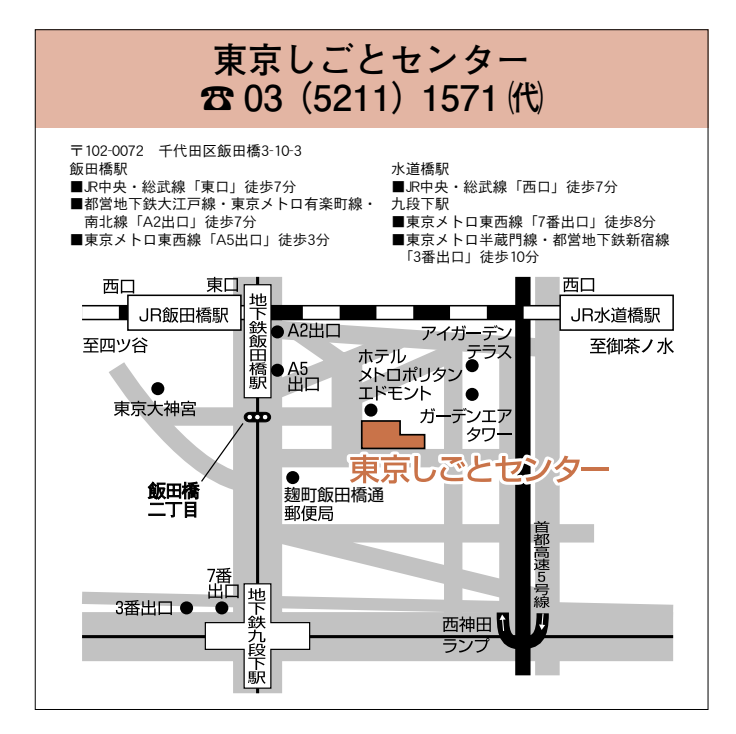

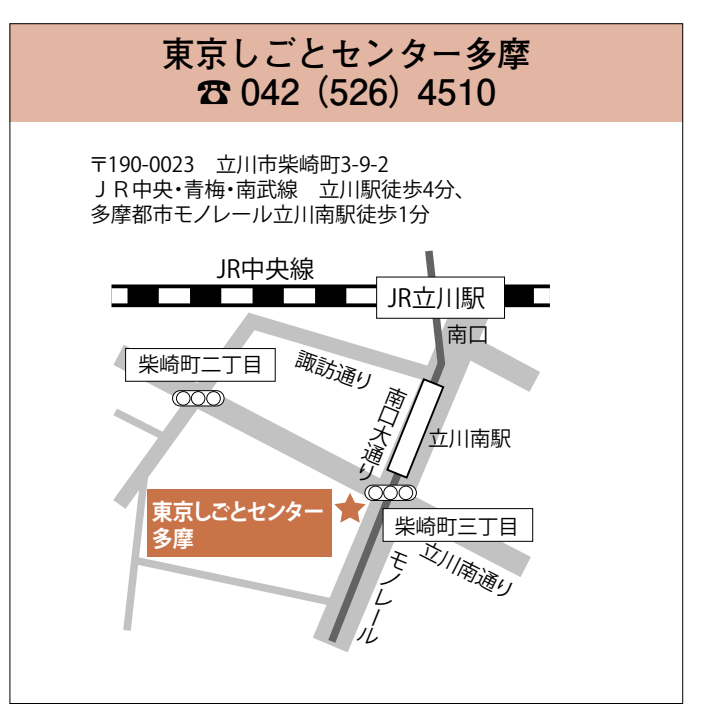

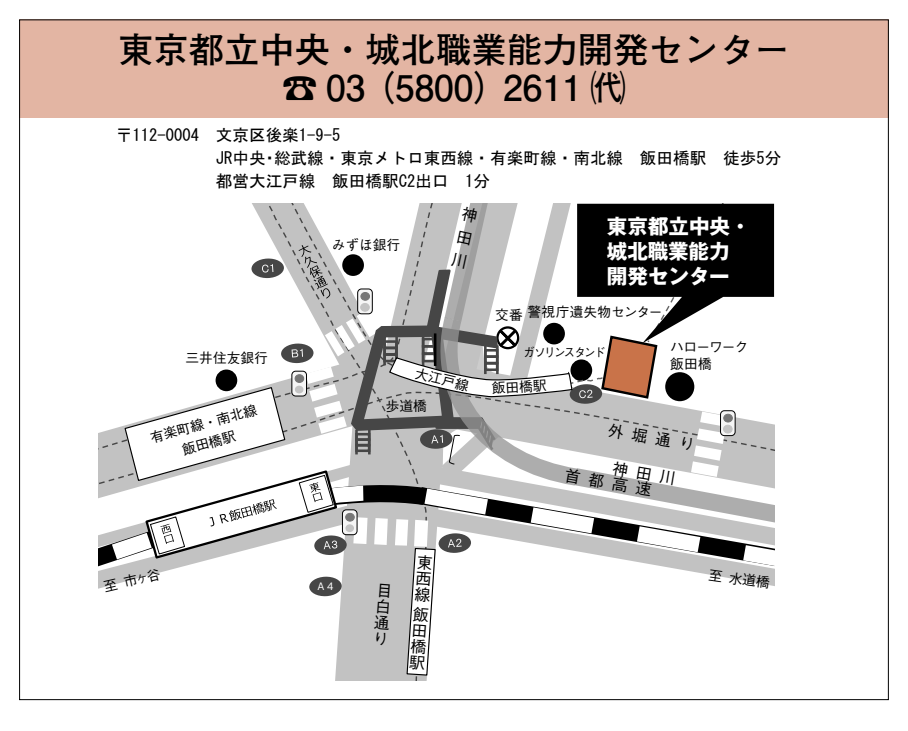

**7 関係機関一覧**

# **8「キャリアコンサルティング」のご案内**

 **委託訓練活用型デュアルシステムの受講を希望される方は、キャリアコンサルティングを受けていただ く必要があります。**

### **キャリアコンサルティングとは?**

 **自らの適性、能力、経験等に応じた職業生活設計を立てるために、目標、職業能力開発の必要性を明確 にして、よりよい職業生活が送れるように行う個別相談のことをいいます。**

### **キャリアコンサルティングを受けるために**

 **キャリアコンサルティングを受けるためには、ジョブ・カードの作成が必要です。 ジョブ・カードの作成方法は、様式に直接記入する方法と、Web 又はソフトウェアを活用して作成する 方法があります。**

**①ジョブ・カード様式を用意します 本募集案内(P.17 ~ P.23)にあります。 また、厚生労働省のホームページからも、ジョ ブ・カード様式(Excel、PDF 形式)をダウ ンロードすることができます。**

### **《様式に直接記入する場合》 《Web 又はソフトウェアを活用して作成する場合》**

**①ジョブ・カード作成支援 WEB /ソフトウェ アを開きます**

**厚生労働省のホームページに掲載されている 「ジョブ・カード作成支援 WEB /ソフトウェ ア」を開きます。**

**厚生労働省「ジョブ・カード制度総合サイト」の 『ジョブ・カード作成の流れ』(https://jobcard.mhlw.go.jp/job\_card.html#jobCreate)から、「様式の ダウンロード」や「ジョブ・カード作成支援 WEB /ソフトウェア」、記入例をご確認ください。**

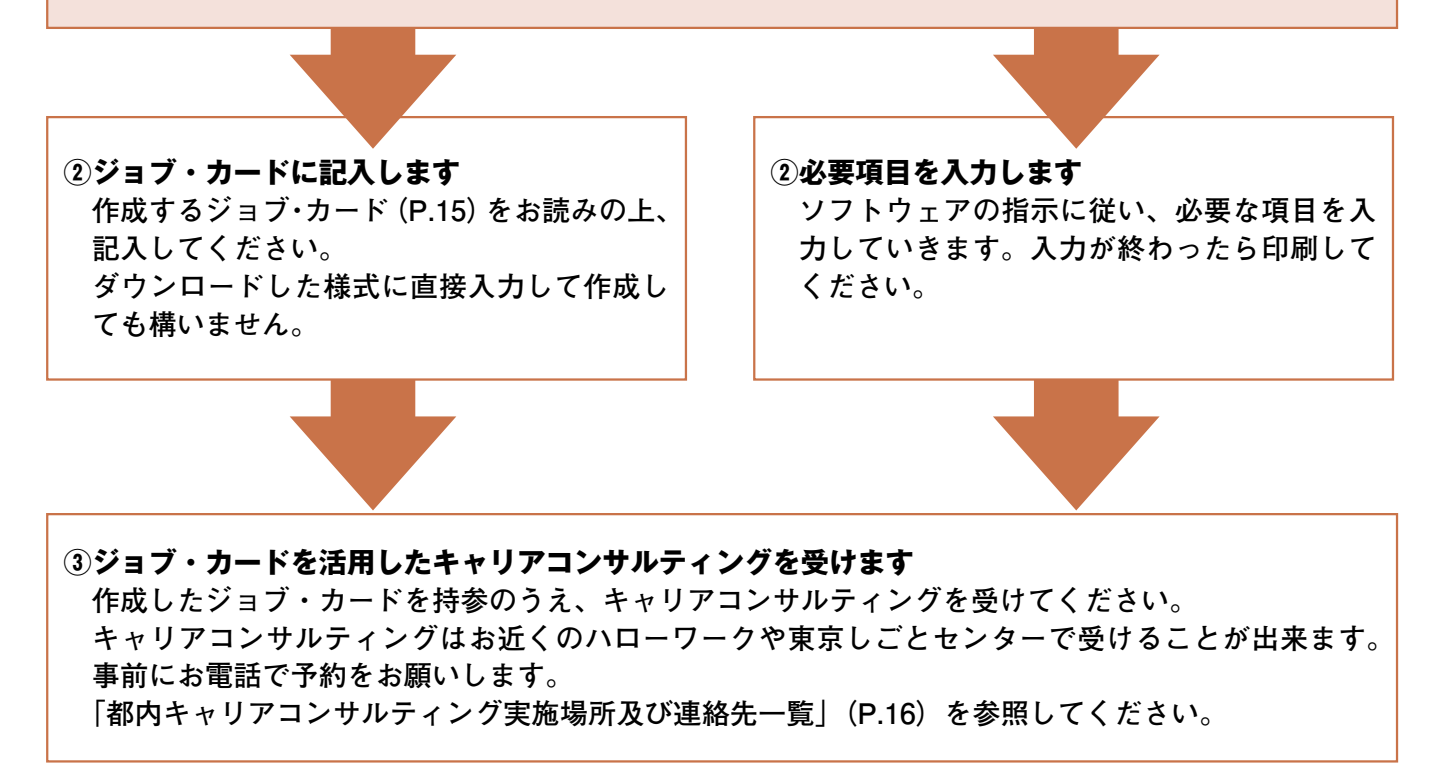

### **作成するジョブ・カード**

 **ジョブ・カード様式のうち、キャリア・プランシート(様式1-1)に希望職種やその理由、今後の課 題や目標を記入してください。**

 **課題や目標を明確にするには、職務経歴(様式2)、免許・資格(様式3-1)、学習歴・訓練歴(様式3-2) の各様式を作成することが役に立ちますので、これらも合わせて作成してください。**

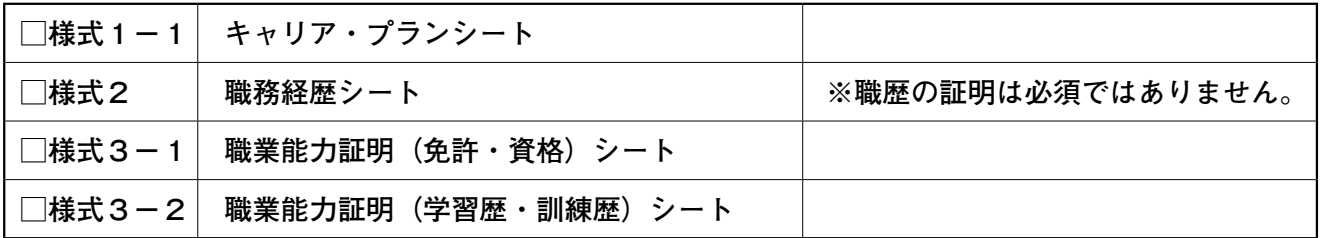

### **ジョブ・カードとは?**

 **ジョブ・カードとは、**

 **「職業経験や学校などの学習を通して、何ができるようになったのか?」**

 **「今の自分にはどのような課題があるのか?」**

 **「今後、どういった方向性で就職活動を行っていきたいのか?」**

 **など、ご自分の能力や職業意識を整理できるツールです。**

 **職業訓練コースを選択する際の目標を明確にすることや、幅広い求職活動などに活用するも のです。**

### **注 意 事 項**

**14 15**

**◆ 委託訓練活用型デュアルシステムの受講を希望する方は、必ずジョブ・カードを作成のうえ、 受講開始日までに必ずキャリアコンサルティングを受けてください。**

**◆ キャリアコンサルティングの予約は取りづらい状況が予想されます。また、時間もかかります ので、余裕をもって、早めに予約を取ったうえで受けてください。**

**◆ ジョブ・カードは訓練でも使用します。** 

**◆ ジョブ・カードの記入例は、厚生労働省「ジョブ・カード制度総合サイト」の「ジョブ・カー ドの様式と記入例」でご確認ください。(https://jobcard.mhlw.go.jp/job\_card.html#jobSample)**

# **都内キャリアコンサルティング実施場所及び連絡先一覧**

※キャリアコンサルティング実施可能日時をご確認、ご予約の上、キャリアコンサルティングを受けてください。 ※都外にお住まいの方は、下記予約先もしくは最寄りのハローワークにお問合せください。 

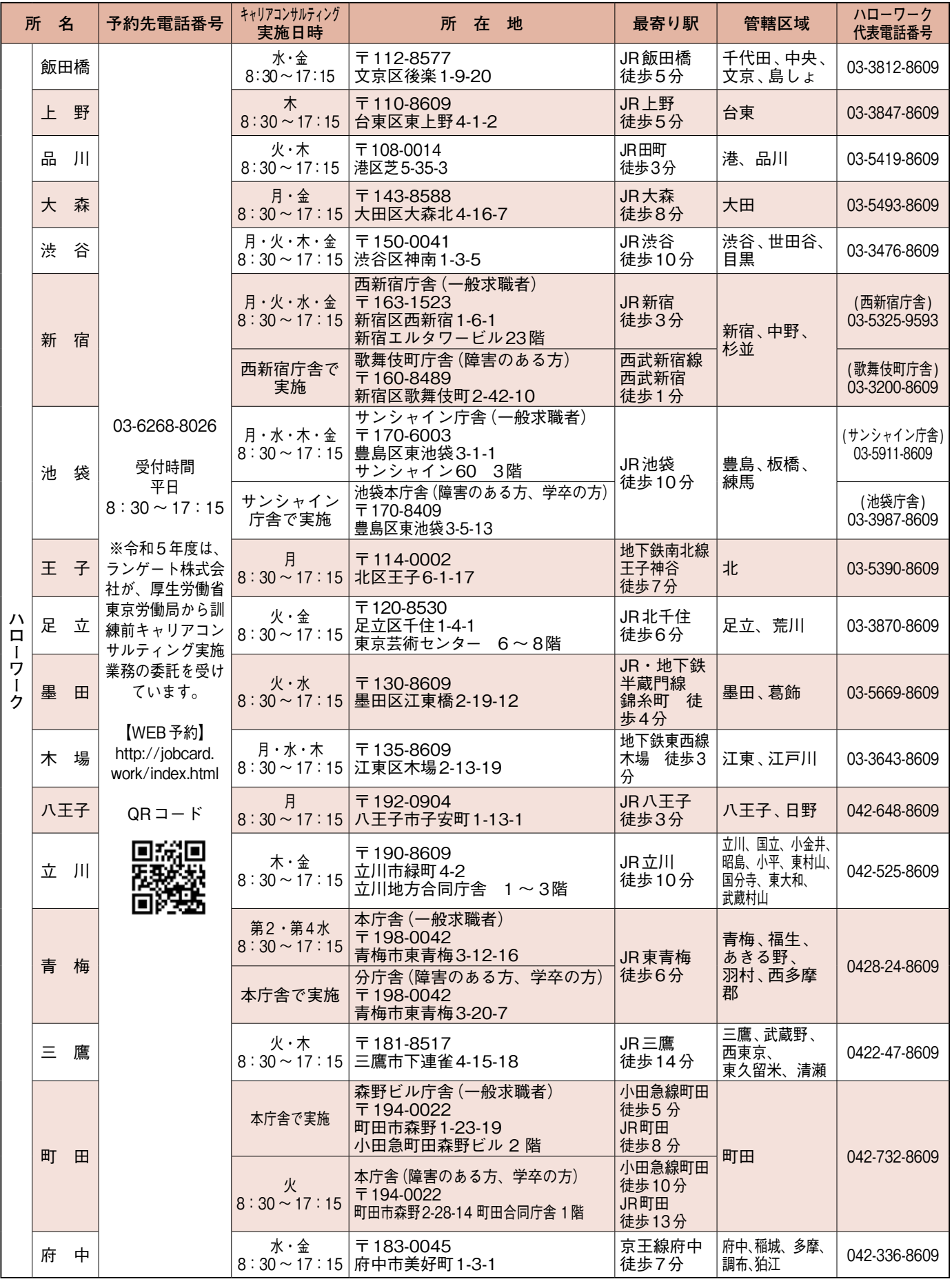

・お電話の際には、「デュアルシステムの申込みにかかるキャリアコンサルティングの予約をしたい」とお申し出ください。 ・東京しごとセンターにてキャリアコンサルティングを受ける場合には、あらかじめ総合相談での利用登録が必要となります。初回のご 利用は予約不要です。既に登録済の方は、各コーナーまでお問い合わせください(平日 9:00 ~ 18:00 土 9:00 ~ 15:00)。

**16 17**

# 様式1-1 キャリア・プランシート(就業経験がある方用)

![](_page_18_Picture_83.jpeg)

![](_page_19_Picture_107.jpeg)

(注意事項)

- 1 「連絡先」欄には、連絡を希望する住所やメールアドレス等を記入してください。
- 2 「価値観、興味、関心事項等」欄、「強み等」欄、「将来取り組みたい仕事や働き方等」欄、「これから取 り組むこと等」欄、「その他」欄のいずれかに記入した場合には、記入年月日を記入してください。
- 3 教育訓練関係の助成金申請の書類として活用する場合には、「キャリアコンサルティング実施者の記 入欄」に、当該教育訓練の必要性に係るコメントを記入してください。
- 4 記入しきれないときは、適宜枠の幅の拡大等を行って記入してください。
- 5 本シートは、電子的方式、磁気的方式その他人の知覚によっては認識することができない方式で作ら れる記録であって、電子計算機による情報処理の用に供されるものをもって作成することができます。

6 必要があるときは、各欄を区分し、または各欄に所要の変更を加えることその他所要の調整を加える ことができます。

(第1面)

## 様式2 職務経歴シート

![](_page_20_Picture_74.jpeg)

(第2面)

![](_page_21_Picture_197.jpeg)

・会社名:

・所在地:

![](_page_21_Picture_198.jpeg)

![](_page_21_Picture_199.jpeg)

(同一者が全ての期間について確認できる場合)

役職・氏名(の)のような しょうしょう しょうしょう しょうしょく しょうしょく しょうしょく しょうしょく

### (注意事項)

1 原則として、会社ごとに記入してください。

 なお、「期間、会社名・所属・職名」欄及び「職務の内容」欄に係る会社の確認を行わない場合等は、1枚 のシートに複数社の職務経歴を記入して差し支えありません。

- 2 本シートは、キャリア・プランシート作成時の資料、求職時の応募書類等として活用します。
- 3 「期間、会社名・所属・職名」欄、「職務の内容」欄及び「職務の中で学んだこと、得られた知識・技能等」欄 は、本人が記入します。なお、本シートは応募書類として社外にて活用する場合があることに留意して記入し てください。
- 4 「職務の内容」欄には、本人が従事した職務の内容とともに、可能な限り、果たした役割、貢献したこと等を 記入してください。

5 所属又は職務の内容が変更されるごとに記入しますが、複数の所属の内容をまとめて記入してもかまいま せん。

6 会社が、「期間、会社名・所属・職名」欄及び「職務の内容」欄の内容を確認した場合、会社確認の欄に会社 名、所在地と確認した担当者の方の役職、氏名を記入してください。 会社の確認は、主に、在職労働者が離職の際に、求職時の応募書類として活用するためのもので、可能な

範囲で行ってください。なお、キャリア・プランニング時には必ずしも必要ありません。

- 記録がない等により内容の確認ができない場合は、その理由等を「役職・氏名」欄に記入してください。
- 7 会社の状況に応じて、全ての期間を同一者が、又は期間ごとに異なる者が確認してください。
- 8 会社の確認が行われていない場合は、第1面のみを応募書類等として提出してください。
- 9 記入しきれないときは、適宜枠の数を増やす等により記入してください。
- 10 本シートは、電子的方式、磁気的方式その他人の知覚によっては認識することができない方式で作られる 記録であって、電子計算機による情報処理の用に供されるものをもって作成することができます。
- 11 必要があるときは、各欄を区分し、または各欄に所要の変更を加えることその他所要の調整を加えること ができます。

### 様式3-1 職業能力証明(免許・資格)シート

![](_page_22_Picture_105.jpeg)

(注意事項)

1 「免許・資格の内容等」欄には、必要に応じて、免許・資格付与の基準・目安等も記入(又は添付)してくださ い。

2 原則として、本シートを生涯にわたって活用していく中で、免許・資格の取得の都度、証明する書類等(写本) の添付を可能な範囲で行ってください。また、応募書類とする場合は、応募先の業務で必要な資格等の書類 等(写本)を添付する等、可能な範囲で必要に応じて書類等(写本)の添付を行ってください。なお、キャリア・プ ランニング時には必ずしも必要ありません。

3 記入しきれないときは、適宜枠の数を増やす等により記入してください。

4 本シートは、電子的方式、磁気的方式その他人の知覚によっては認識することができない方式で作られる記 録であって、電子計算機による情報処理の用に供されるものをもって作成することができます。

5 必要があるときは、各欄を区分し、または各欄に所要の変更を加えることその他所要の調整を加えることが できます。

### 様式3-2 職業能力証明(学習歴・訓練歴)シート

氏名

![](_page_24_Picture_90.jpeg)

(注意事項)

- 1 原則として、中学校卒業以降の学校、教育訓練機関での学習歴を記入してください。
- 2 「内容等」の欄には、教育・訓練の内容とともに、学んだこと・得られたことも記入します。
- -<br>3 原則として、本シートを生涯にわたって活用していく中で、教育・訓練を修了した都度、証明する書類等(写本) の添付を可能な範囲で行ってください。また、応募書類とする場合は、応募先の業務で必要な修了証等の書類 (写本)を添付する等、可能な範囲で必要に応じて書類等(写本)の添付を行ってください。なお、キャリア・プラ ンニング時には必ずしも必要ありません。

4 記入しきれないときは、適宜枠の数を増やす等により記入してください。

 5 本シートは、電子的方式、磁気的方式その他人の知覚によっては認識することができない方式で作られる記 録であって、電子計算機による情報処理の用に供されるものをもって作成することができます。

 6 必要があるときは、各欄を区分し、または各欄に所要の変更を加えることその他所要の調整を加えることが できます。

# **11 よくあるご質問**

### Q 現在、在職中ですが、申込みはできますか?

A. お申込みいただけます。(ただし、受講開始日の時点で離職者である必要があります。)

### 都内在住ではないのですが、申込みはできますか?

A. お申込みいただけます。住所地を管轄するハローワークにお申込みください。

### Q 施設見学会の参加は必須ですか?

 $\boldsymbol{\mathsf{Q}}$ 

A. 必須ではありませんが、見学会で、実際に訓練を受ける場所や内容を確認することをお勧めしております。 見学会に参加できず、訓練科目内容等についてご不明な点がある場合には、各実施施設に直接お問合せください。

### Q 施設見学会に参加するには?

A. 各科目案内で説明会の日時をご確認の上、事前に実施施設に電話で開催を確認し、必要な場合は予約をして ご参加ください。

### Q 今後の募集日程や過去の応募状況は?

### Q この募集案内はインターネットでも見られますか?

A.「TOKYO はたらくネット」(https://www.hataraku.metro.tokyo.lg.jp/)でご覧いただけます。 トップページ「分野別メニュー」求職者向け職業訓練→民間教育機関→職業訓練

### Q 今後募集する科目の詳細についてはいつから見られますか?

A. 募集開始日から、東京都、埼玉県、千葉県、神奈川県の各ハローワークの窓口または 上記HP「TOKYOはたらくネット」で募集案内がご覧いただけます。

### Q 受講申込書は、ホームページの募集案内からプリントアウトしたものを使用できますか?

A. ご使用いただけます。

### Q 訓練科目の内容について

A. 訓練科目の内容については、各実施施設にお問合せください。

### Q 雇用保険の失業給付(基本手当、受講手当、通所手当)について

### 求職者支援制度(職業訓練受講給付金)について

A. 雇用保険及び求職者支援制度については、ハローワークにお問合せください。

# 訓練受講申込みについての注意事項 **令和5年9月入校生** 訓練受講申込みについての注意事項

- 
- ※ 本パンフレットの職業訓練と他の公共職業訓練との併願はできません。<br>※ 受講申込みには、事前にハローワークでの相談が複数回必要となります。<br>ハローワークでの相談時間は、平日の8時30分~17時15分です。 **※ 受講申込みには、事前にハローワークでの相談が複数回必要となります。**
- **※ 事前に相談をされていない方は、募集期間締切当日には受付できない場合が ございますのでご注意ください。**
- **※ ハローワークへの受講申込みとは別に、訓練実施施設への面接選考日時予約、 キャリアコンサルティングを受けていただくことがそれぞれ必要です。 詳しくは、申込方法(P.2)及び「キャリアコンサルティング」のご案内(P.14)を ご確認ください。**
- **※ 時間に余裕をもってお申込みください。**

**<問合せ先>**

![](_page_27_Picture_7.jpeg)

# **東京都立中央・城北職業能力開発センター再就職促進訓練室**

**〒112-0004 東京都文京区後楽一丁目9番5号 東京都立中央・城北職業能力開発センター4階 TEL03-5800-7701 ※お問合せの際には、「問合せ先」(P.3)、「11 よくあるご質問」(P.25)を併せてご確認ください。**

![](_page_27_Picture_10.jpeg)